# **[MS-VERSS]: Versions Web Service Protocol**

#### **Intellectual Property Rights Notice for Open Specifications Documentation**

- **Technical Documentation.** Microsoft publishes Open Specifications documentation for protocols, file formats, languages, standards as well as overviews of the interaction among each of these technologies.
- **Copyrights.** This documentation is covered by Microsoft copyrights. Regardless of any other terms that are contained in the terms of use for the Microsoft website that hosts this documentation, you may make copies of it in order to develop implementations of the technologies described in the Open Specifications and may distribute portions of it in your implementations using these technologies or your documentation as necessary to properly document the implementation. You may also distribute in your implementation, with or without modification, any schema, IDL's, or code samples that are included in the documentation. This permission also applies to any documents that are referenced in the Open Specifications.
- **No Trade Secrets.** Microsoft does not claim any trade secret rights in this documentation.
- **Patents.** Microsoft has patents that may cover your implementations of the technologies described in the Open Specifications. Neither this notice nor Microsoft's delivery of the documentation grants any licenses under those or any other Microsoft patents. However, a given Open Specification may be covered by Microsoft [Open Specification Promise](http://go.microsoft.com/fwlink/?LinkId=214445) or the [Community](http://go.microsoft.com/fwlink/?LinkId=214448)  [Promise.](http://go.microsoft.com/fwlink/?LinkId=214448) If you would prefer a written license, or if the technologies described in the Open Specifications are not covered by the Open Specifications Promise or Community Promise, as applicable, patent licenses are available by contacting ipla@microsoft.com.
- **Trademarks.** The names of companies and products contained in this documentation may be covered by trademarks or similar intellectual property rights. This notice does not grant any licenses under those rights. For a list of Microsoft trademarks, visit [www.microsoft.com/trademarks.](http://www.microsoft.com/trademarks)
- **Fictitious Names.** The example companies, organizations, products, domain names, email addresses, logos, people, places, and events depicted in this documentation are fictitious. No association with any real company, organization, product, domain name, email address, logo, person, place, or event is intended or should be inferred.

**Reservation of Rights.** All other rights are reserved, and this notice does not grant any rights other than specifically described above, whether by implication, estoppel, or otherwise.

**Tools.** The Open Specifications do not require the use of Microsoft programming tools or programming environments in order for you to develop an implementation. If you have access to Microsoft programming tools and environments you are free to take advantage of them. Certain Open Specifications are intended for use in conjunction with publicly available standard specifications and network programming art, and assumes that the reader either is familiar with the aforementioned material or has immediate access to it.

*[MS-VERSS] — v20141019 Versions Web Service Protocol* 

*Copyright © 2014 Microsoft Corporation.* 

# **Revision Summary**

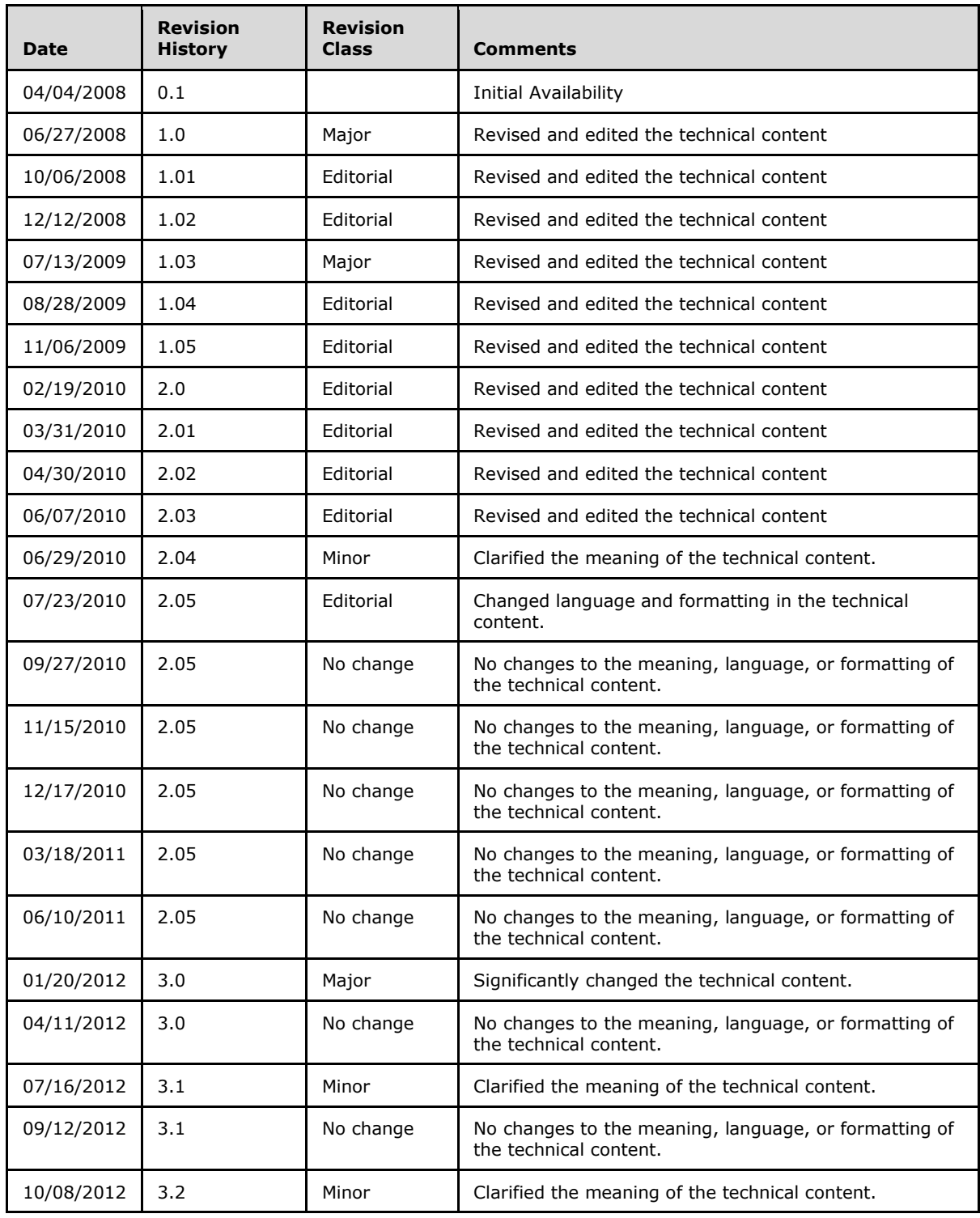

*[MS-VERSS] — v20141019 Versions Web Service Protocol* 

*Copyright © 2014 Microsoft Corporation.* 

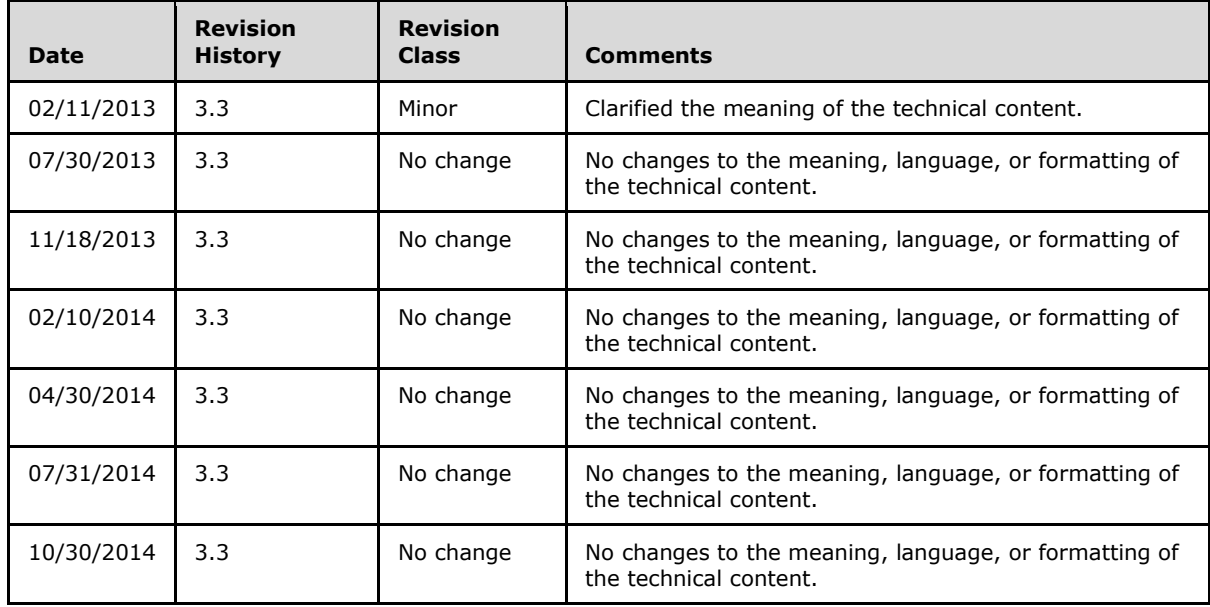

*Copyright © 2014 Microsoft Corporation.* 

# **Table of Contents**

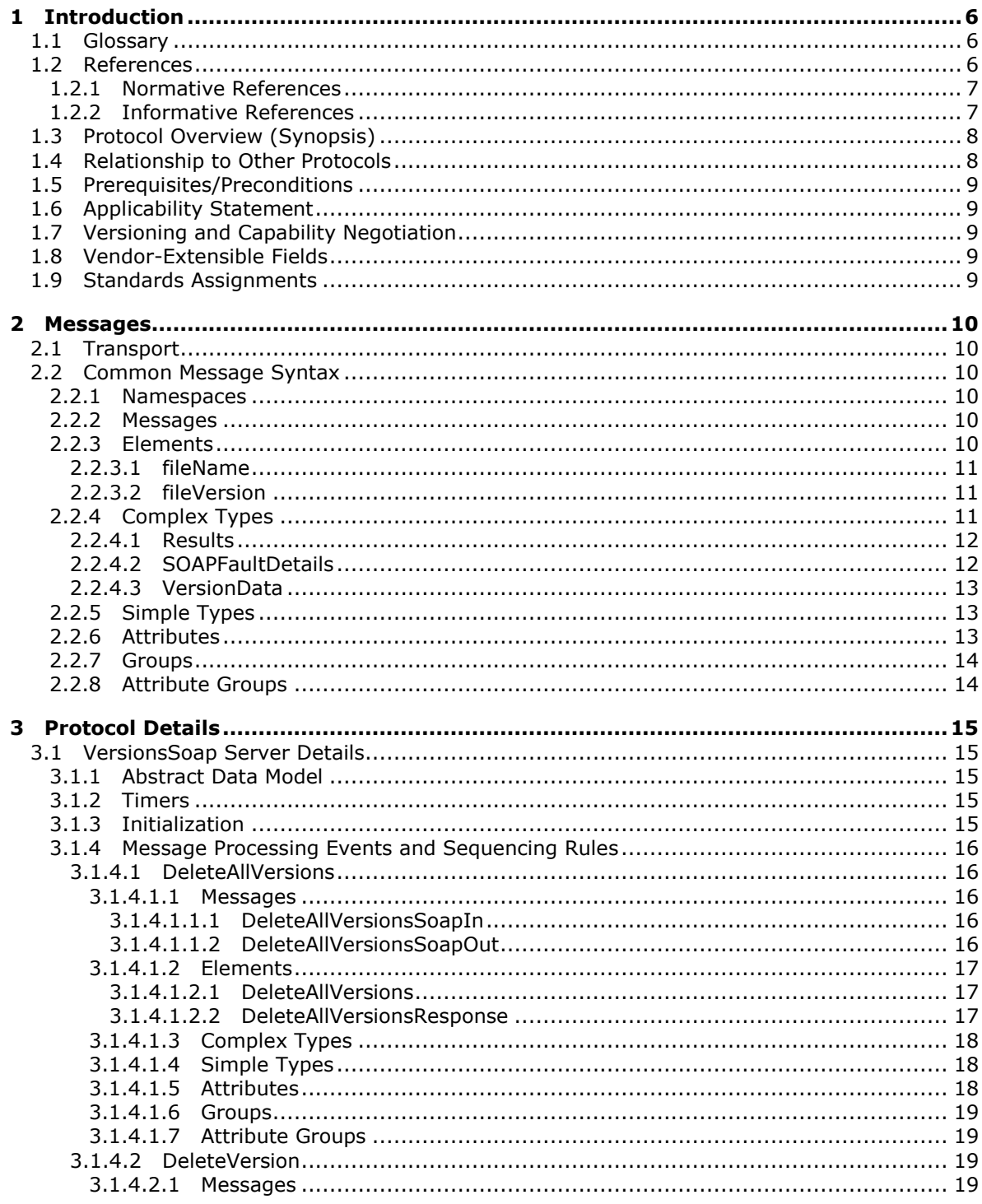

[MS-VERSS] — v20141019<br>Versions Web Service Protocol

Copyright © 2014 Microsoft Corporation.

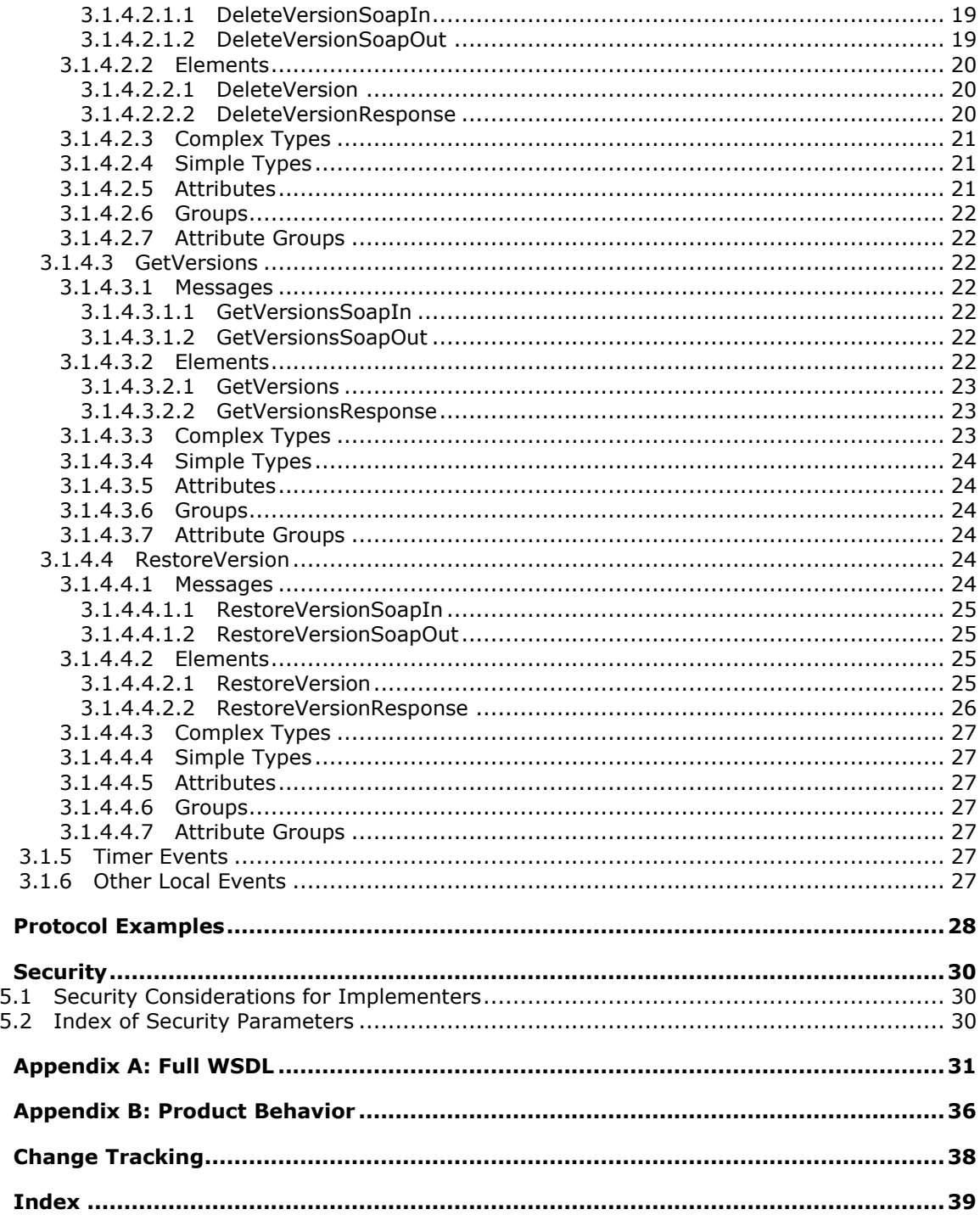

 $\overline{\mathbf{4}}$ 

 $5\phantom{a}$ 

6  $\overline{z}$ 

8  $\mathbf{9}$ 

Copyright © 2014 Microsoft Corporation.

# <span id="page-5-0"></span>**1 Introduction**

<span id="page-5-4"></span>This Versions Web Service Protocol enables a protocol client to view, delete, and restore a specified version of an existing file on a protocol server.

Sections 1.8, 2, and 3 of this specification are normative and can contain the terms MAY, SHOULD, MUST, MUST NOT, and SHOULD NOT as defined in [\[RFC2119\].](http://go.microsoft.com/fwlink/?LinkId=90317) Sections 1.5 and 1.9 are also normative but do not contain those terms. All other sections and examples in this specification are informative.

## <span id="page-5-1"></span>**1.1 Glossary**

The following terms are defined in [MS-OFCGLOS]:

<span id="page-5-3"></span>**check in checked out current version document library file folder GUID Hypertext Transfer Protocol (HTTP) Hypertext Transfer Protocol over Secure Sockets Layer (HTTPS) list major version minor version published version publishing level Recycle Bin site SOAP SOAP action SOAP body SOAP fault SOAP operation Uniform Resource Locator (URL) Web Services Description Language (WSDL) WSDL operation XML namespace XML namespace prefix XML node XML schema definition (XSD)**

The following terms are specific to this document:

<span id="page-5-5"></span>**MAY, SHOULD, MUST, SHOULD NOT, MUST NOT:** These terms (in all caps) are used as defined in [\[RFC2119\].](http://go.microsoft.com/fwlink/?LinkId=90317) All statements of optional behavior use either MAY, SHOULD, or SHOULD NOT.

### <span id="page-5-2"></span>**1.2 References**

References to Microsoft Open Specification documents do not include a publishing year because links are to the latest version of the documents, which are updated frequently. References to other documents include a publishing year when one is available.

*[MS-VERSS] — v20141019 Versions Web Service Protocol* 

*Copyright © 2014 Microsoft Corporation.* 

## <span id="page-6-0"></span>**1.2.1 Normative References**

<span id="page-6-3"></span>We conduct frequent surveys of the normative references to assure their continued availability. If you have any issue with finding a normative reference, please contact [dochelp@microsoft.com.](mailto:dochelp@microsoft.com) We will assist you in finding the relevant information.

[ISO-8601] International Organization for Standardization, "Data Elements and Interchange Formats - Information Interchange - Representation of Dates and Times", ISO/IEC 8601:2004, December 2004,

[http://www.iso.org/iso/en/CatalogueDetailPage.CatalogueDetail?CSNUMBER=40874&ICS1=1&ICS2](http://go.microsoft.com/fwlink/?LinkId=89920)  $=140&1C$ S3 $=30$ 

**Note** There is a charge to download the specification.

[MS-LISTSWS] Microsoft Corporation, ["Lists Web Service Protocol"](%5bMS-LISTSWS%5d.pdf).

[MS-WSSTS] Microsoft Corporation, ["Windows SharePoint Services"](%5bMS-WSSTS%5d.pdf).

[RFC2119] Bradner, S., "Key words for use in RFCs to Indicate Requirement Levels", BCP 14, RFC 2119, March 1997, [http://www.rfc-editor.org/rfc/rfc2119.txt](http://go.microsoft.com/fwlink/?LinkId=90317)

[RFC2616] Fielding, R., Gettys, J., Mogul, J., et al., "Hypertext Transfer Protocol -- HTTP/1.1", RFC 2616, June 1999, [http://www.rfc-editor.org/rfc/rfc2616.txt](http://go.microsoft.com/fwlink/?LinkId=90372)

[SOAP1.1] Box, D., Ehnebuske, D., Kakivaya, G., et al., "Simple Object Access Protocol (SOAP) 1.1", May 2000, [http://www.w3.org/TR/2000/NOTE-SOAP-20000508/](http://go.microsoft.com/fwlink/?LinkId=90520)

[SOAP1.2/1] Gudgin, M., Hadley, M., Mendelsohn, N., Moreau, J., and Nielsen, H.F., "SOAP Version 1.2 Part 1: Messaging Framework", W3C Recommendation, June 2003, [http://www.w3.org/TR/2003/REC-soap12-part1-20030624](http://go.microsoft.com/fwlink/?LinkId=90521)

[SOAP1.2/2] Gudgin, M., Hadley, M., Mendelsohn, N., Moreau, J., and Nielsen, H.F., "SOAP Version 1.2 Part 2: Adjuncts", W3C Recommendation, June 2003, [http://www.w3.org/TR/2003/REC-soap12](http://go.microsoft.com/fwlink/?LinkId=90522) [part2-20030624](http://go.microsoft.com/fwlink/?LinkId=90522)

[WSDL] Christensen, E., Curbera, F., Meredith, G., and Weerawarana, S., "Web Services Description Language (WSDL) 1.1", W3C Note, March 2001, [http://www.w3.org/TR/2001/NOTE-wsdl-20010315](http://go.microsoft.com/fwlink/?LinkId=90577)

[XMLNS] Bray, T., Hollander, D., Layman, A., et al., Eds., "Namespaces in XML 1.0 (Third Edition)", W3C Recommendation, December 2009, [http://www.w3.org/TR/2009/REC-xml-names-20091208/](http://go.microsoft.com/fwlink/?LinkId=191840)

[XMLSCHEMA1] Thompson, H., Beech, D., Maloney, M., and Mendelsohn, N., Eds., "XML Schema Part 1: Structures", W3C Recommendation, May 2001, [http://www.w3.org/TR/2001/REC](http://go.microsoft.com/fwlink/?LinkId=90608)[xmlschema-1-20010502/](http://go.microsoft.com/fwlink/?LinkId=90608)

[XMLSCHEMA2] Biron, P.V., Ed. and Malhotra, A., Ed., "XML Schema Part 2: Datatypes", W3C Recommendation, May 2001, [http://www.w3.org/TR/2001/REC-xmlschema-2-20010502/](http://go.microsoft.com/fwlink/?LinkId=90610)

### <span id="page-6-1"></span>**1.2.2 Informative References**

<span id="page-6-2"></span>[MS-OFCGLOS] Microsoft Corporation, ["Microsoft Office Master Glossary"](%5bMS-OFCGLOS%5d.pdf).

[RFC2818] Rescorla, E., "HTTP Over TLS", RFC 2818, May 2000, [http://www.rfc](http://go.microsoft.com/fwlink/?LinkId=90383)[editor.org/rfc/rfc2818.txt](http://go.microsoft.com/fwlink/?LinkId=90383)

*[MS-VERSS] — v20141019 Versions Web Service Protocol* 

*Copyright © 2014 Microsoft Corporation.* 

## <span id="page-7-0"></span>**1.3 Protocol Overview (Synopsis)**

<span id="page-7-2"></span>This protocol enables programmatic access to view and manage the versions of **[files](%5bMS-OFCGLOS%5d.pdf)** on the protocol server. It enables the retrieval of all versions of a file, the deletion of previous versions of a file, and the restoration of a file to a previous version. File versions are only generated when versioning is enabled.

Each method in the protocol is a **[SOAP operation](%5bMS-OFCGLOS%5d.pdf)** that accepts a set of parameters as a **[SOAP](%5bMS-OFCGLOS%5d.pdf)** request and returns a set of values as a SOAP response.

The protocol client sends a request to the protocol server via a SOAP request message, and the protocol server sends return values to the protocol client via a SOAP response message, as shown in the following figure. All SOAP requests are made to one of several well-defined **[URLs](%5bMS-OFCGLOS%5d.pdf)** on the protocol server, which protocol clients can discover. The protocol server never initiates any communication with the protocol client.

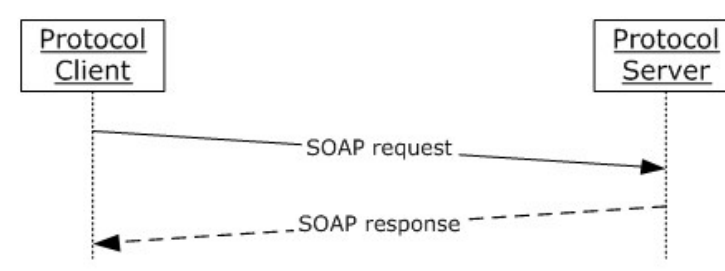

#### <span id="page-7-3"></span>**Figure 1: SOAP message sequence**

#### <span id="page-7-1"></span>**1.4 Relationship to Other Protocols**

This protocol uses the SOAP message protocol for formatting request and response messages, as described in [\[SOAP1.1\],](http://go.microsoft.com/fwlink/?LinkId=90520) [\[SOAP1.2/1\]](http://go.microsoft.com/fwlink/?LinkId=90521) and [\[SOAP1.2/2\].](http://go.microsoft.com/fwlink/?LinkId=90522) It transmits those messages by using **[HTTP](%5bMS-OFCGLOS%5d.pdf)**, as described in [\[RFC2616\],](http://go.microsoft.com/fwlink/?LinkId=90372) or **[Hypertext Transfer Protocol over Secure Sockets Layer](%5bMS-OFCGLOS%5d.pdf)  [\(HTTPS\)](%5bMS-OFCGLOS%5d.pdf)**, as described in [\[RFC2818\].](http://go.microsoft.com/fwlink/?LinkId=90383)

The Versions Web Service Protocol uses SOAP over HTTP, as described in [\[RFC2616\],](http://go.microsoft.com/fwlink/?LinkId=90372) and SOAP over HTTPS, as described in [\[RFC2818\],](http://go.microsoft.com/fwlink/?LinkId=90383) as shown in the following layering diagram.

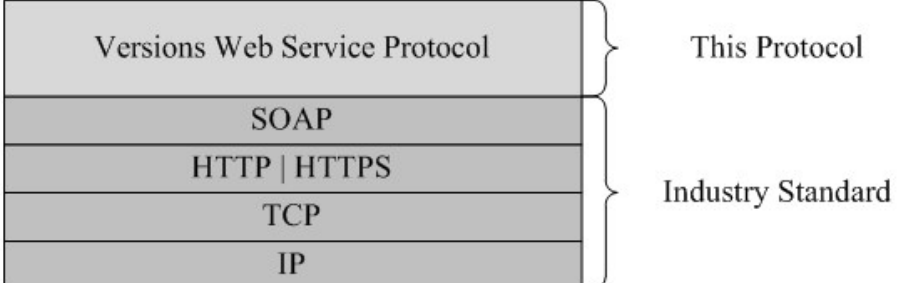

#### **Figure 2: This protocol in relation to other protocols**

This protocol calls the **CheckOutFile**, **CheckInFile**, and **UndoCheckOut** operations, as described in [\[MS-LISTSWS\].](%5bMS-LISTSWS%5d.pdf)

*[MS-VERSS] — v20141019 Versions Web Service Protocol* 

*Copyright © 2014 Microsoft Corporation.* 

# <span id="page-8-0"></span>**1.5 Prerequisites/Preconditions**

<span id="page-8-8"></span>This protocol operates against a **[site](%5bMS-OFCGLOS%5d.pdf)** (2) that is identified by a URL that protocol clients recognize. The protocol server endpoint is formed by appending "/\_vti\_bin/versions.asmx" to the URL of the site (2). Here is an example of a protocol server endpoint:

<span id="page-8-5"></span>http://www.contoso.com/Repository/\_vti\_bin/versions.asmx

This protocol assumes that the underlying protocols have performed authentication.

## <span id="page-8-1"></span>**1.6 Applicability Statement**

This protocol is applicable in the following scenarios:

- Retrieving information about all versions of a file on the protocol server
- Deleting previous versions of a file on the protocol server
- <span id="page-8-6"></span>Restoring a file on the protocol server to a previous version

### <span id="page-8-2"></span>**1.7 Versioning and Capability Negotiation**

<span id="page-8-7"></span>This protocol uses multiple transports with SOAP, as specified in section  $2.1$ .

#### <span id="page-8-3"></span>**1.8 Vendor-Extensible Fields**

<span id="page-8-9"></span>None.

#### <span id="page-8-4"></span>**1.9 Standards Assignments**

None.

*[MS-VERSS] — v20141019 Versions Web Service Protocol* 

*Copyright © 2014 Microsoft Corporation.* 

# <span id="page-9-0"></span>**2 Messages**

## <span id="page-9-1"></span>**2.1 Transport**

<span id="page-9-6"></span>Protocol servers MUST support SOAP over HTTP. Protocol servers SHOULD additionally support SOAP over HTTPS for enhancing the security of communication with protocol clients.

Protocol messages MUST be formatted as specified in either [\[SOAP1.1\]](http://go.microsoft.com/fwlink/?LinkId=90520) section 4 or [\[SOAP1.2/1\]](http://go.microsoft.com/fwlink/?LinkId=90521) section 5. Protocol server faults MUST be returned via HTTP status codes, as specified in [\[RFC2616\]](http://go.microsoft.com/fwlink/?LinkId=90372) section 10, or via **[SOAP faults](%5bMS-OFCGLOS%5d.pdf)**, as specified in either [\[SOAP1.1\]](http://go.microsoft.com/fwlink/?LinkId=90520) section 4.4 or [\[SOAP1.2/1\]](http://go.microsoft.com/fwlink/?LinkId=90521) section 5.4.

## <span id="page-9-2"></span>**2.2 Common Message Syntax**

<span id="page-9-10"></span>This section contains common definitions that this protocol uses. The syntax of the definitions uses XML schema as defined in [\[XMLSCHEMA1\]](http://go.microsoft.com/fwlink/?LinkId=90608) and [\[XMLSCHEMA2\],](http://go.microsoft.com/fwlink/?LinkId=90610) and **[WSDL](%5bMS-OFCGLOS%5d.pdf)** as defined in [\[WSDL\].](http://go.microsoft.com/fwlink/?LinkId=90577)

### <span id="page-9-3"></span>**2.2.1 Namespaces**

<span id="page-9-9"></span>This specification defines and references **[XML namespaces](%5bMS-OFCGLOS%5d.pdf)** by using the mechanisms specified in [\[XMLNS\].](http://go.microsoft.com/fwlink/?LinkId=191840) Although this specification associates a specific **[XML namespace prefix](%5bMS-OFCGLOS%5d.pdf)** for each XML namespace that is used, the choice of any particular XML namespace prefix is implementationspecific and not significant for interoperability.

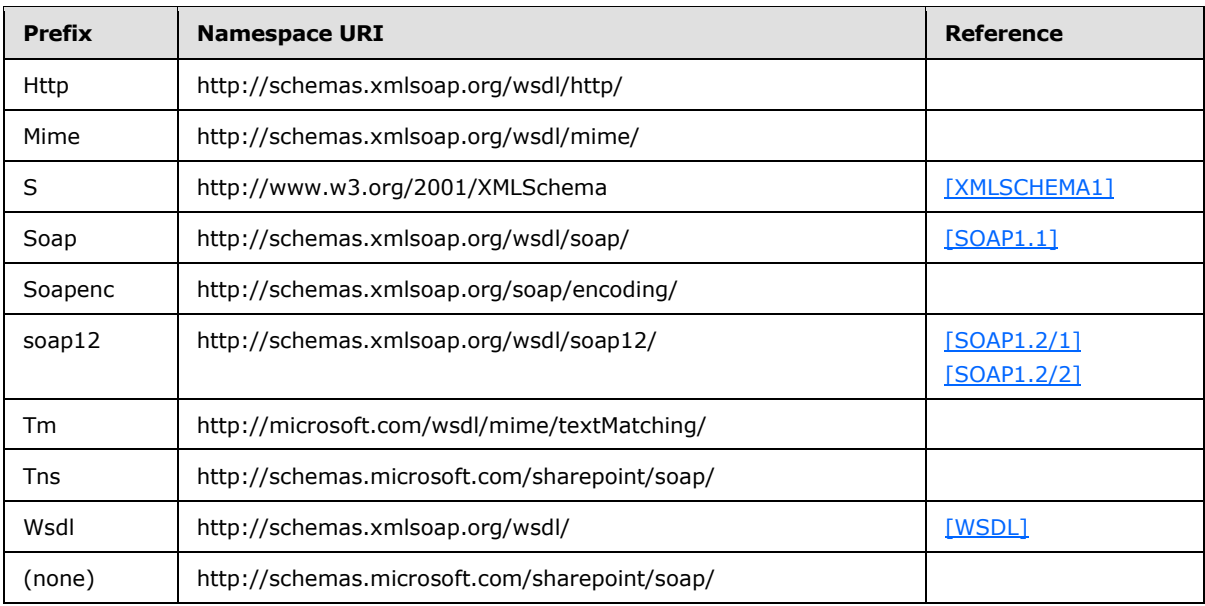

### <span id="page-9-4"></span>**2.2.2 Messages**

<span id="page-9-8"></span><span id="page-9-7"></span>This specification does not define any common WSDL message definitions.

### <span id="page-9-5"></span>**2.2.3 Elements**

The following table summarizes the set of common XML schema element definitions defined by this specification. XML schema element definitions that are specific to a particular operation are described with the operation.

*[MS-VERSS] — v20141019 Versions Web Service Protocol* 

*Copyright © 2014 Microsoft Corporation.* 

*Release: October 30, 2014* 

*10 / 40*

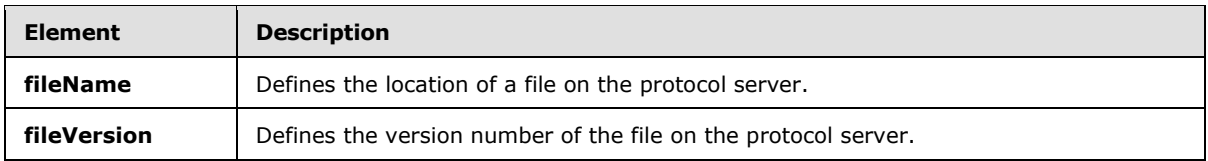

#### <span id="page-10-0"></span>**2.2.3.1 fileName**

<span id="page-10-3"></span>The **fileName** element defines the location of a file on the protocol server.

<s:element name="fileName" type="s:string" />

The **fileName** element MUST be specified in one of the following formats:

- The URL of the file
- The location of the file relative to the site (2) that contains it

The **fileName** element MUST be specified in the form *folder1*/*folder2*/…/*file-name*. The placeholders are defined as follows:

- The *folder1* and *folder2* placeholders represent the names of **[folders](%5bMS-OFCGLOS%5d.pdf)**; *folder1* represents the topmost folder on the site (2).
- The *file-name* placeholder represents the name of the file.

## <span id="page-10-1"></span>**2.2.3.2 fileVersion**

<span id="page-10-4"></span>The **fileVersion** element defines the version number of a file on the protocol server. The **fileVersion** element SHOULD contain the **[major version](%5bMS-OFCGLOS%5d.pdf)** and **[minor version](%5bMS-OFCGLOS%5d.pdf)** numbers connected by period, for example, "1.0".

<span id="page-10-5"></span><s:element name="fileVersion" type="s:string" />

# <span id="page-10-2"></span>**2.2.4 Complex Types**

The following table summarizes the set of common XML schema complex type definitions defined by this specification. XML schema complex type definitions that are specific to a particular operation are described with the operation.

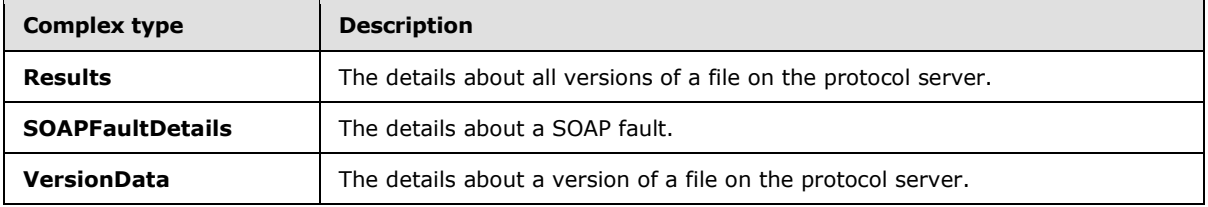

*[MS-VERSS] — v20141019 Versions Web Service Protocol* 

*Copyright © 2014 Microsoft Corporation.* 

#### <span id="page-11-0"></span>**2.2.4.1 Results**

<span id="page-11-3"></span>The **Results** complex type provides the details about all versions of a specified file that the user can access.

The **DeleteAllVersions**, **DeleteVersion**, **GetVersions**, and **RestoreVersion** methods return the **Results** complex type.

```
<s:complexType name="Results">
  <s:sequence>
     <s:element name="list" maxOccurs="1" minOccurs="1">
      <s:complexType>
        <s:attribute name="id" type="s:string" use="required" />
      </s:complexType>
     </s:element>
     <s:element name="versioning" maxOccurs="1" minOccurs="1">
       <s:complexType>
         <s:attribute name="enabled" type="s:unsignedByte" use="required" />
       </s:complexType>
    \langle/s:element>
     <s:element name="settings" maxOccurs="1" minOccurs="1">
      <s:complexType>
         <s:attribute name="url" type="s:string" use="required" />
      </s:complexType>
    </s:element>
     <s:element name="result" maxOccurs="unbounded" minOccurs="1" type="tns:VersionData"/>
   </s:sequence>
</s:complexType>
```
**list:** Contains information about the **[document library](%5bMS-OFCGLOS%5d.pdf)** that is represented by this **[list](%5bMS-OFCGLOS%5d.pdf)** (1).

**list.id:** Specifies the **[GUID](%5bMS-OFCGLOS%5d.pdf)** of the document library in which the file resides.

**versioning:** Contains version-related information about the file.

**versioning.enabled:** Specifies whether versioning is enabled on the file. The value of this attribute MUST be "0" or "1". A value of "0" indicates that versioning is disabled; a value of "1" indicates that versioning is enabled.

**settings:** Contains information about how versioning operates for the file.

**settings.url:** Specifies the URL to the webpage of versioning-related settings for the document library in which the file resides.

**result:** Specifies details about a version of the file on the protocol server. A separate **result** element MUST exist for each version of the file that the user can access. For details about the type of this element, see section  $2.2.4.3$ .

#### <span id="page-11-1"></span>**2.2.4.2 SOAPFaultDetails**

The **SOAPFaultDetails** complex type specifies the details about a SOAP fault.

```
<s:schema xmlns:s="http://www.w3.org/2001/XMLSchema" targetNamespace=" 
http://schemas.microsoft.com/sharepoint/soap">
    <s:complexType name="SOAPFaultDetails">
      <s:sequence>
          <s:element name="errorstring" type="s:string"/>
```
*[MS-VERSS] — v20141019 Versions Web Service Protocol* 

*Copyright © 2014 Microsoft Corporation.* 

```
 <s:element name="errorcode" type="s:string" minOccurs="0"/>
       </s:sequence>
    </s:complexType>
</s:schema>
```
**errorstring**: Human-readable text that explains the application-level fault.

<span id="page-12-3"></span>**errorcode**: The hexadecimal representation of a 4-byte result code.

#### <span id="page-12-0"></span>**2.2.4.3 VersionData**

The **VersionData** complex type specifies the details about a single version of a file.

```
<s:complexType name="VersionData">
  <s:attribute name="version" type="s:string" use="required" />
  <s:attribute name="url" type="s:string" use="required" />
  <s:attribute name="created" type="s:string" use="required" />
   <s:attribute name="createdRaw" type="s:string" use="required" /> 
  <s:attribute name="createdBy" type="s:string" use="required" />
  <s:attribute name="createdByName" type="s:string" use="optional" />
  <s:attribute name="size" type="s:unsignedLong" use="required" />
  <s:attribute name="comments" type="s:string" use="required" />
</s:complexType>
```
**version:** The version of the file. The most recent version of the file MUST be preceded with an at sign (@). All the other versions MUST exist without any prefix. For example, if a file has two versions—1.0 and 2.0, with 2.0 being the most recent version of the file—the value of this attribute for the most recent file is "@2.0", and the value for the previous version is "1.0". The format SHOULD contain the version of the file, including the major version and minor version numbers connected by period, for example, "1.0".

**url:** The complete URL of the version of the file.

**created:** The creation date and time for the version of the file that is displayed, using an implementation-specific format.

<span id="page-12-4"></span>**createdRaw:** The creation date and time for the version of the file in **Datetime** format, as specified in  $[ISO-8601] < 1$ 

**createdBy:** The creator of the version of the file.

**createdByName:** The display name of the creator of the version of the file.

**size:** The size, in bytes, of the version of the file.

**comments:** The comment entered when the version of the file was replaced on the protocol server during **[check in](%5bMS-OFCGLOS%5d.pdf)**.

#### <span id="page-12-1"></span>**2.2.5 Simple Types**

<span id="page-12-6"></span><span id="page-12-5"></span>This specification does not define any common XML schema simple type definitions.

#### <span id="page-12-2"></span>**2.2.6 Attributes**

This specification does not define any common XML schema attribute definitions.

*[MS-VERSS] — v20141019 Versions Web Service Protocol* 

*Copyright © 2014 Microsoft Corporation.* 

# <span id="page-13-0"></span>**2.2.7 Groups**

<span id="page-13-3"></span><span id="page-13-2"></span>This specification does not define any common XML schema group definitions.

## <span id="page-13-1"></span>**2.2.8 Attribute Groups**

This specification does not define any common XML schema attribute group definitions.

*[MS-VERSS] — v20141019 Versions Web Service Protocol* 

*Copyright © 2014 Microsoft Corporation.* 

# <span id="page-14-0"></span>**3 Protocol Details**

<span id="page-14-6"></span>The client side of this protocol is simply a pass-through. That is, no additional timers or other state is required on the client side of this protocol. Calls made by the higher-layer protocol or application are passed directly to the transport, and the results returned by the transport are passed directly back to the higher-layer protocol or application.

Except where specified, protocol clients SHOULD interpret HTTP status codes returned by the protocol server as specified in [\[RFC2616\]](http://go.microsoft.com/fwlink/?LinkId=90372) section 10.

This protocol allows protocol servers to provide additional details for SOAP faults by including either a **detail** element as specified in [\[SOAP1.1\]](http://go.microsoft.com/fwlink/?LinkId=90520) section 4.4 or a **Detail** element as specified in [\[SOAP1.2/1\]](http://go.microsoft.com/fwlink/?LinkId=90521) section 5.4.5. These elements conform to the **[XSD](%5bMS-OFCGLOS%5d.pdf)** of the **SOAPFaultDetails** complex type specified in section [2.2.4.2.](#page-11-2) Except where specified, these SOAP faults are not significant for interoperability, and protocol clients can interpret them in an implementation-specific manner.

This protocol allows protocol servers to perform implementation-specific authorization checks and notify protocol clients of authorization faults either by using HTTP status codes or by using SOAP faults as specified previously in this section.

### <span id="page-14-1"></span>**3.1 VersionsSoap Server Details**

<span id="page-14-8"></span>The server side of this protocol contains the following operations:

- **DeleteAllVersions**
- **DeleteVersion**
- **GetVersions**
- **RestoreVersion**

Information returned from the **GetVersions** operation is used to call the **DeleteVersion** and **RestoreVersion** operations. These operations are described in section [3.1.4.](#page-15-5)

### <span id="page-14-2"></span>**3.1.1 Abstract Data Model**

<span id="page-14-5"></span>This section describes a conceptual model of possible data organization that an implementation maintains to participate in this protocol. The described organization is provided to facilitate the explanation of how the protocol behaves. This specification does not mandate that implementations adhere to this model as long as their external behavior is consistent with that described in this specification.

For more details, see [\[MS-WSSTS\]](%5bMS-WSSTS%5d.pdf) section 2.1.2.7, [MS-WSSTS] section 2.1.2.11, and [MS-WSSTS] section 2.1.2.11.1.3.

### <span id="page-14-3"></span>**3.1.2 Timers**

<span id="page-14-9"></span><span id="page-14-7"></span>None.

### <span id="page-14-4"></span>**3.1.3 Initialization**

None.

*[MS-VERSS] — v20141019 Versions Web Service Protocol*  *15 / 40*

*Copyright © 2014 Microsoft Corporation.* 

## <span id="page-15-0"></span>**3.1.4 Message Processing Events and Sequencing Rules**

<span id="page-15-5"></span>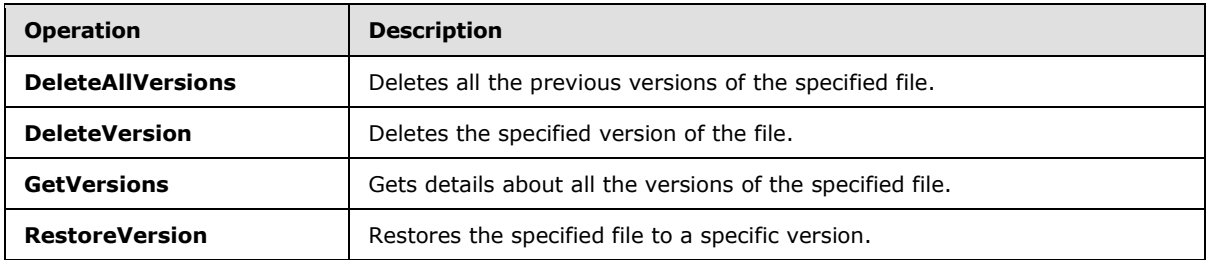

The following table summarizes the list of operations as defined by this specification.

#### <span id="page-15-1"></span>**3.1.4.1 DeleteAllVersions**

<span id="page-15-6"></span>The **DeleteAllVersions** operation deletes all the previous versions of the specified file, except for the **[published version](%5bMS-OFCGLOS%5d.pdf)** and the **[current version](%5bMS-OFCGLOS%5d.pdf)**. If the **[Recycle Bin](%5bMS-OFCGLOS%5d.pdf)** is enabled, the versions are placed in the Recycle Bin, instead.

```
<wsdl:operation name="DeleteAllVersions">
    <wsdl:input message="tns:DeleteAllVersionsSoapIn" />
    <wsdl:output message="tns:DeleteAllVersionsSoapOut" />
</wsdl:operation>
```
The protocol client sends a **DeleteAllVersionsSoapIn** request message, and the protocol server responds with a **DeleteAllVersionsSoapOut** response message.

### <span id="page-15-2"></span>**3.1.4.1.1 Messages**

The following table summarizes the set of WSDL message definitions that are specific to this operation.

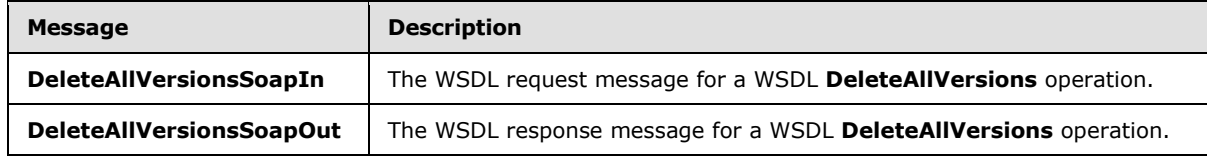

### <span id="page-15-3"></span>**3.1.4.1.1.1 DeleteAllVersionsSoapIn**

The **DeleteAllVersionsSoapIn** message is the request message for deleting all previous versions of the specified file on the protocol server.

The **[SOAP action](%5bMS-OFCGLOS%5d.pdf)** value of the message is:

http://schemas.microsoft.com/sharepoint/soap/DeleteAllVersions

The **[SOAP body](%5bMS-OFCGLOS%5d.pdf)** contains a **DeleteAllVersions** element.

### <span id="page-15-4"></span>**3.1.4.1.1.2 DeleteAllVersionsSoapOut**

The **DeleteAllVersionsSoapOut** message is the response message for deleting all previous versions of the specified file on the protocol server.

*[MS-VERSS] — v20141019 Versions Web Service Protocol* 

*Copyright © 2014 Microsoft Corporation.* 

The SOAP body contains a **DeleteAllVersionsResponse** element.

## <span id="page-16-0"></span>**3.1.4.1.2 Elements**

The following table summarizes the XML schema element definitions that are specific to this operation.

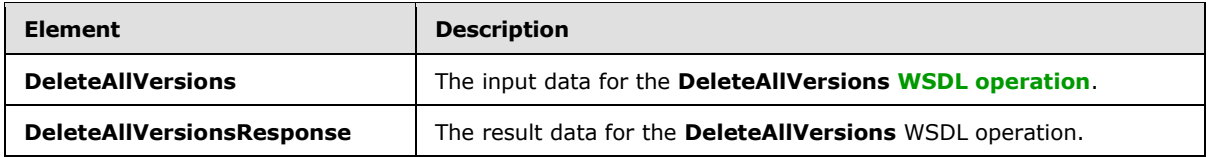

# <span id="page-16-1"></span>**3.1.4.1.2.1 DeleteAllVersions**

The **DeleteAllVersions** element specifies the input data for the **DeleteAllVersions** WSDL operation.

```
<s:element name="DeleteAllVersions">
  <s:complexType>
    <s:sequence>
      <s:element name="fileName" type="s:string" minOccurs="1" maxOccurs="1"/>
    </s:sequence>
   </s:complexType>
</s:element>
```
**fileName**: An element as specified in section [2.2.3.1.](#page-10-3)

# <span id="page-16-2"></span>**3.1.4.1.2.2 DeleteAllVersionsResponse**

The **DeleteAllVersionsResponse** element specifies the result data for the **DeleteAllVersions** WSDL operation.

```
<s:element name="DeleteAllVersionsResponse">
  <s:complexType>
     <s:sequence>
       <s:element minOccurs="1" maxOccurs="1" name="DeleteAllVersionsResult">
         <s:complexType>
           <s:sequence>
             <s:element name="results" minOccurs="1" maxOccurs="1" type="tns:Results" />
           </s:sequence>
         </s:complexType>
       </s:element>
    </s:sequence>
  </s:complexType>
</s:element>
```
**DeleteAllVersionsResult**: An **[XML node](%5bMS-OFCGLOS%5d.pdf)** that conforms to the structure specified in section [2.2.4.1](#page-11-3) and that contains the details about all the versions of the specified file that the user can access.

The error conditions that can be encountered during this operation generate the error codes that are shown in the following table.

*[MS-VERSS] — v20141019 Versions Web Service Protocol* 

*Copyright © 2014 Microsoft Corporation.* 

<span id="page-17-3"></span>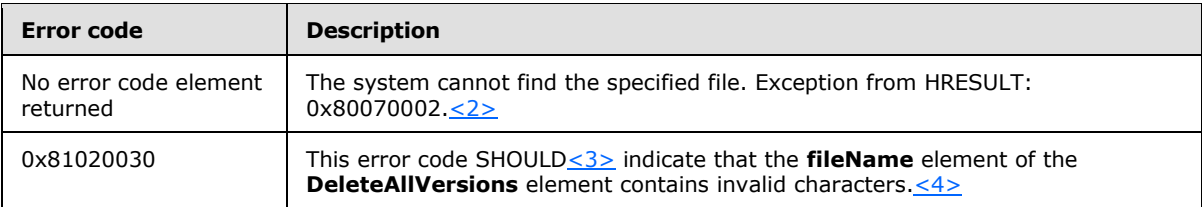

<span id="page-17-5"></span><span id="page-17-4"></span>Note that invalid characters are defined as the following:

- Double quotation mark (")
- Pound sign  $($ # $)$
- Percent sign (%)
- Ampersand (&)
- Asterisk (\*)
- $\bullet$  Colon  $(:)$
- $\blacksquare$  Left angle bracket  $(\leq)$
- **Equal sign**  $(=)$
- Right angle bracket  $(>)$
- Question mark (?)
- Backward slash  $(\nabla)$
- **-** Left curly bracket  $(\})$
- Vertical bar (|)
- Right curly bracket  $()$
- $\bullet$  Tab (\t)
- $\blacksquare$  Tilde  $(\sim)$
- Two consecutive dots (..)
- Any character that has a value less than 32 or greater than 126

# <span id="page-17-0"></span>**3.1.4.1.3 Complex Types**

None.

# <span id="page-17-1"></span>**3.1.4.1.4 Simple Types**

None.

# <span id="page-17-2"></span>**3.1.4.1.5 Attributes**

None.

*[MS-VERSS] — v20141019 Versions Web Service Protocol* 

*Copyright © 2014 Microsoft Corporation.* 

## <span id="page-18-0"></span>**3.1.4.1.6 Groups**

None.

## <span id="page-18-1"></span>**3.1.4.1.7 Attribute Groups**

<span id="page-18-6"></span>None.

## <span id="page-18-2"></span>**3.1.4.2 DeleteVersion**

The **DeleteVersion** operation deletes a specific version of the specified file. If the Recycle Bin is enabled, the version is placed in the Recycle Bin, instead. This operation MUST NOT grant deletion of the current version or the published version of the file.

```
<wsdl:operation name="DeleteVersion">
     <wsdl:input message="tns:DeleteVersionSoapIn" />
     <wsdl:output message="tns:DeleteVersionSoapOut" />
</wsdl:operation>
```
The protocol client sends a **DeleteVersionSoapIn** request message, and the protocol server responds with a **DeleteVersionSoapOut** response message.

### <span id="page-18-3"></span>**3.1.4.2.1 Messages**

The following table summarizes the set of WSDL message definitions that are specific to this operation.

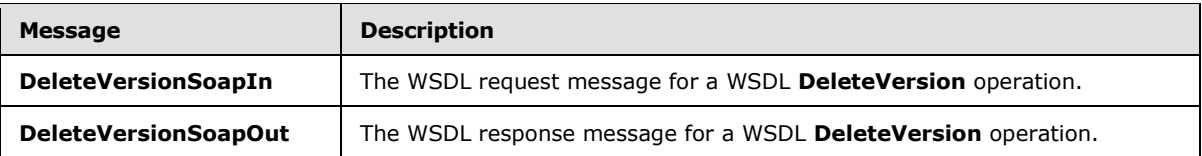

### <span id="page-18-4"></span>**3.1.4.2.1.1 DeleteVersionSoapIn**

The **DeleteVersionSoapIn** message is the request message for deleting a specific version of the specified file on the protocol server.

The SOAP action value of the message is:

http://schemas.microsoft.com/sharepoint/soap/DeleteVersion

The SOAP body contains a **DeleteVersion** element.

### <span id="page-18-5"></span>**3.1.4.2.1.2 DeleteVersionSoapOut**

The **DeleteVersionSoapOut** message is the response message for deleting a version of the specified file on the protocol server.

The SOAP body contains a **DeleteVersionResponse** element.

*[MS-VERSS] — v20141019 Versions Web Service Protocol*  *19 / 40*

*Copyright © 2014 Microsoft Corporation.* 

## <span id="page-19-0"></span>**3.1.4.2.2 Elements**

The following table summarizes the XML schema element definitions that are specific to this operation.

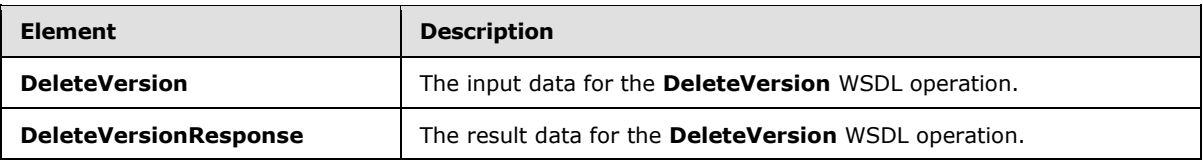

## <span id="page-19-1"></span>**3.1.4.2.2.1 DeleteVersion**

The **DeleteVersion** element specifies the input data for the **DeleteVersion** WSDL operation.

```
<s:element name="DeleteVersion">
  <s:complexType>
    <s:sequence>
       <s:element name="fileName" type="s:string" minOccurs="1" maxOccurs="1"/>
       <s:element name="fileVersion" type="s:string" minOccurs="1" maxOccurs="1"/>
    </s:sequence>
  </s:complexType>
</s:element>
```
**fileName**: An element as specified in section [2.2.3.1.](#page-10-3)

**fileVersion**: An element as specified in section [2.2.3.2.](#page-10-4)

## <span id="page-19-2"></span>**3.1.4.2.2.2 DeleteVersionResponse**

The **DeleteVersionResponse** element specifies the result data for the **DeleteVersion** WSDL operation.

```
<s:element name="DeleteVersionResponse">
   <s:complexType>
     <s:sequence>
       <s:element minOccurs="1" maxOccurs="1" name="DeleteVersionResult">
         <s:complexType>
           <s:sequence>
             <s:element name="results" minOccurs="1" maxOccurs="1" type="tns:Results" />
          \langles: sequence\rangle </s:complexType>
       </s:element>
     </s:sequence>
   </s:complexType>
</s:element>
```
**DeleteVersionResult**: An XML node that conforms to the structure specified in section [2.2.4.1](#page-11-3) and that contains the details about all the versions of the specified file that the user can access.

The error conditions that can be encountered during this operation generate the error codes that are shown in the following table.

*[MS-VERSS] — v20141019 Versions Web Service Protocol* 

*Copyright © 2014 Microsoft Corporation.* 

<span id="page-20-4"></span><span id="page-20-3"></span>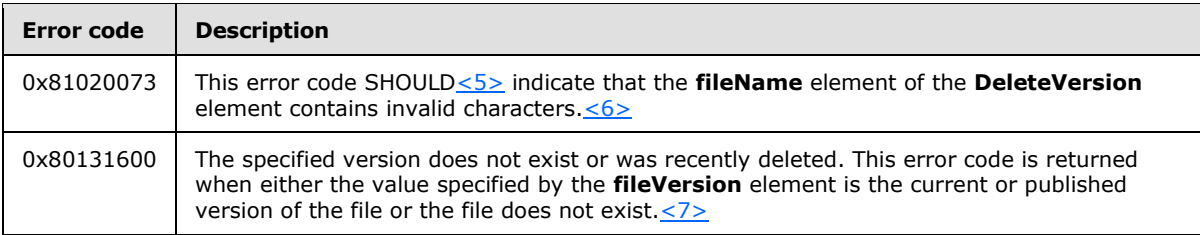

<span id="page-20-5"></span>Note that invalid characters are defined as the following:

- Double quotation mark (")
- Pound sign  $($ # $)$
- Percent sign (%)
- Ampersand (&)
- Asterisk (\*)
- $\bullet$  Colon (:)
- $\blacksquare$  Left angle bracket  $(\leq)$
- Equal sign  $(=)$
- Right angle bracket  $(>)$
- Question mark (?)
- Backward slash  $(\nabla)$
- **Left curly bracket**  $(\})$
- Vertical bar (|)
- Right curly bracket  $()$
- $\blacksquare$  Tilde  $(\sim)$
- Forward slash (/)
- Two consecutive dots (..)
- Any character that has a value less than 32 or greater than 126

## <span id="page-20-0"></span>**3.1.4.2.3 Complex Types**

None.

### <span id="page-20-1"></span>**3.1.4.2.4 Simple Types**

None.

# <span id="page-20-2"></span>**3.1.4.2.5 Attributes**

None.

*[MS-VERSS] — v20141019 Versions Web Service Protocol* 

*Copyright © 2014 Microsoft Corporation.* 

## <span id="page-21-0"></span>**3.1.4.2.6 Groups**

None.

## <span id="page-21-1"></span>**3.1.4.2.7 Attribute Groups**

<span id="page-21-7"></span>None.

## <span id="page-21-2"></span>**3.1.4.3 GetVersions**

The **GetVersions** operation gets details about all versions of the specified file that the user can access.

```
<wsdl:operation name="GetVersions">
     <wsdl:input message="tns:GetVersionsSoapIn" />
     <wsdl:output message="tns:GetVersionsSoapOut" />
</wsdl:operation>
```
The protocol client sends a **GetVersionsSoapIn** request message, and the protocol server responds with a **GetVersionsSoapOut** response message.

### <span id="page-21-3"></span>**3.1.4.3.1 Messages**

The following table summarizes the set of WSDL message definitions that are specific to this operation.

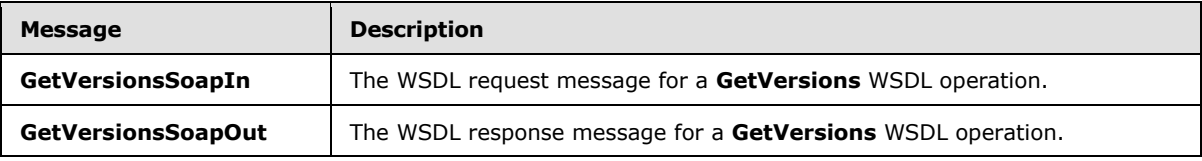

### <span id="page-21-4"></span>**3.1.4.3.1.1 GetVersionsSoapIn**

The **GetVersionsSoapIn** message is the request message for getting all versions of the specified file that the user can access.

The SOAP action value of the message is:

http://schemas.microsoft.com/sharepoint/soap/GetVersions

The SOAP body contains a **GetVersions** element.

### <span id="page-21-5"></span>**3.1.4.3.1.2 GetVersionsSoapOut**

The **GetVersionsSoapOut** message is the response message for getting all versions of the specified file that the user can access.

The SOAP body contains a **GetVersionsResponse** element.

### <span id="page-21-6"></span>**3.1.4.3.2 Elements**

The following table summarizes the XML schema element definitions that are specific to this operation

*[MS-VERSS] — v20141019 Versions Web Service Protocol* 

*Copyright © 2014 Microsoft Corporation.* 

*Release: October 30, 2014* 

*22 / 40*

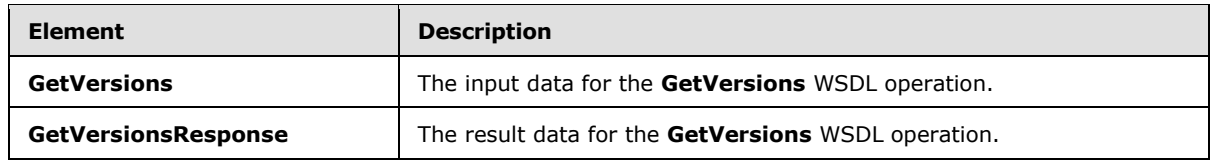

## <span id="page-22-0"></span>**3.1.4.3.2.1 GetVersions**

The **GetVersions** element specifies the input data for the **GetVersions** WSDL operation.

```
<s:element name="GetVersions">
  <s:complexType>
    <s:sequence>
      <s:element name="fileName" type="s:string" minOccurs="1" maxOccurs="1"/>
    </s:sequence>
   </s:complexType>
</s:element>
```
fileName: An element as specified in section [2.2.3.1.](#page-10-3)

# <span id="page-22-1"></span>**3.1.4.3.2.2 GetVersionsResponse**

The **GetVersionsResponse** element specifies the result data for the **GetVersions** WSDL operation.

```
<s:element name="GetVersionsResponse">
  <s:complexType>
    <s:sequence>
       <s:element minOccurs="1" maxOccurs="1" name="GetVersionsResult">
         <s:complexType>
           <s:sequence>
             <s:element name="results" minOccurs="1" maxOccurs="1" type="tns:Results" />
          </s:sequence>
         </s:complexType>
       </s:element>
     </s:sequence>
  </s:complexType>
</s:element>
```
**GetVersionsResult**: An XML node that conforms to the structure specified in section [2.2.4.1](#page-11-3) and that contains the details about all the versions of the specified file that the user can access.

The error conditions that can be encountered during this operation generate the error code that is shown in the following table.

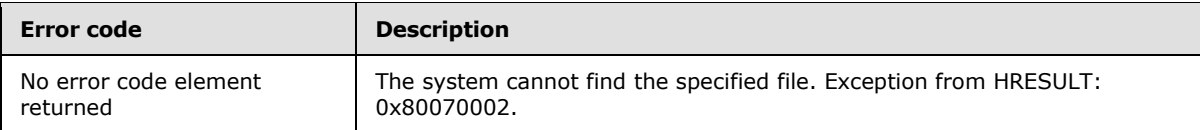

# <span id="page-22-2"></span>**3.1.4.3.3 Complex Types**

None.

*[MS-VERSS] — v20141019 Versions Web Service Protocol* 

*Copyright © 2014 Microsoft Corporation.* 

## <span id="page-23-0"></span>**3.1.4.3.4 Simple Types**

None.

#### <span id="page-23-1"></span>**3.1.4.3.5 Attributes**

None.

#### <span id="page-23-2"></span>**3.1.4.3.6 Groups**

None.

### <span id="page-23-3"></span>**3.1.4.3.7 Attribute Groups**

<span id="page-23-6"></span>None.

#### <span id="page-23-4"></span>**3.1.4.4 RestoreVersion**

The **RestoreVersion** operation restores the specified file to a specific version. After the restoration, the current version number of the file MUST still be increased, as with any other change.

```
<wsdl:operation name="RestoreVersion">
     <wsdl:input message="tns:RestoreVersionSoapIn" />
     <wsdl:output message="tns:RestoreVersionSoapOut" />
</wsdl:operation>
```
When restoring a version, the version MUST NOT be in the Recycle Bin and MUST NOT have been deleted.

If the file is not already at the **[checked out](%5bMS-OFCGLOS%5d.pdf) [publishing level](%5bMS-OFCGLOS%5d.pdf)**, and the protocol server enforces that only checked out files can be modified, this operation MUST NOT allow the restoration of the file.

If the protocol server enforces that only checked out files can be modified, the protocol client calls the **CheckOutFile** operation, as specified in [\[MS-LISTSWS\]](%5bMS-LISTSWS%5d.pdf) section 3.1.4.8, before calling this operation.

After calling this operation, the protocol client calls either the **CheckInFile** operation, as specified in [\[MS-LISTSWS\]](%5bMS-LISTSWS%5d.pdf) section 3.1.4.7, to commit the changes performed by this operation, or the **UndoCheckOut** operation, as specified in [\[MS-LISTSWS\]](%5bMS-LISTSWS%5d.pdf) section 3.1.4.26, to revert the changes performed by this operation.

If check out is not being enforced, it is not necessary to check out the file before the restoration, and it is not necessary to check in the file after the restoration. If the file is not checked out before the restoration, the current version number of the file MUST still be increased, as with any other change. If the file is checked out, the current version number of the file after restoration MUST remain the same as before restoration.

The protocol client sends a **RestoreVersionSoapIn** request message, and the protocol server responds with a **RestoreVersionSoapOut** response message.

#### <span id="page-23-5"></span>**3.1.4.4.1 Messages**

The following table summarizes the set of WSDL message definitions that are specific to this operation.

*[MS-VERSS] — v20141019 Versions Web Service Protocol* 

*Copyright © 2014 Microsoft Corporation.* 

*Release: October 30, 2014* 

*24 / 40*

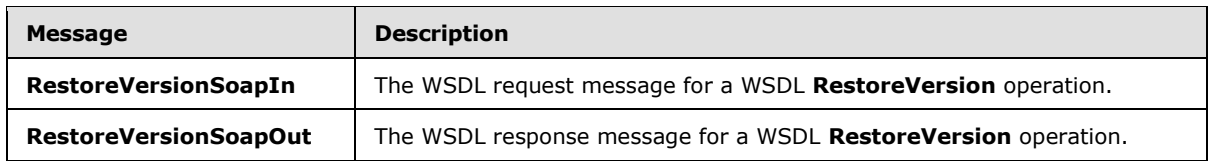

### <span id="page-24-0"></span>**3.1.4.4.1.1 RestoreVersionSoapIn**

The **RestoreVersionSoapIn** message is the request message for restoring the specified file to a specific version.

The SOAP action value of the message is:

http://schemas.microsoft.com/sharepoint/soap/RestoreVersion

The SOAP body contains a **RestoreVersion** element.

### <span id="page-24-1"></span>**3.1.4.4.1.2 RestoreVersionSoapOut**

The **RestoreVersionSoapOut** message is the response message for restoring the specified file to a specific version.

The SOAP body contains a **RestoreVersionResponse** element.

### <span id="page-24-2"></span>**3.1.4.4.2 Elements**

The following table summarizes the XML schema element definitions that are specific to this operation

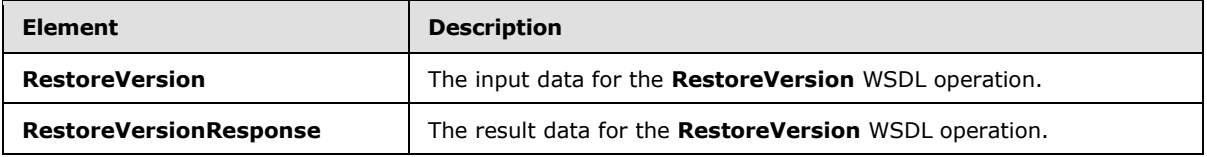

# <span id="page-24-3"></span>**3.1.4.4.2.1 RestoreVersion**

The **RestoreVersion** element specifies the input data for the **RestoreVersion** WSDL operation.

```
<s:element name="RestoreVersion">
  <s:complexType>
    <s:sequence>
      <s:element name="fileName" type="s:string" minOccurs="1" maxOccurs="1"/>
      <s:element name="fileVersion" type="s:string" minOccurs="1" maxOccurs="1"/>
    </s:sequence>
  </s:complexType>
</s:element>
```
**fileName**: An element as specified in section [2.2.3.1.](#page-10-3)

**fileVersion**: An element as specified in section [2.2.3.2.](#page-10-4)

*[MS-VERSS] — v20141019 Versions Web Service Protocol* 

*Copyright © 2014 Microsoft Corporation.* 

# <span id="page-25-0"></span>**3.1.4.4.2.2 RestoreVersionResponse**

The **RestoreVersionResponse** element specifies the result data for the **RestoreVersion** WSDL operation.

```
<s:element name="RestoreVersionResponse">
  <s:complexType>
    <s:sequence>
      <s:element minOccurs="1" maxOccurs="1" name="RestoreVersionResult">
         <s:complexType>
           <s:sequence>
             <s:element name="results" minOccurs="1" maxOccurs="1" type="tns:Results" />
           </s:sequence>
         </s:complexType>
      \langle/s:element>
    </s:sequence>
   </s:complexType>
</s:element>
```
**RestoreVersionResult**: MUST return an XML node that conforms to the structure specified in section [2.2.4.1,](#page-11-3) which contains the details about all the versions of the specified file that the user can access.

The error conditions that can be encountered during this operation generate the error codes that are shown in the following table.

<span id="page-25-2"></span><span id="page-25-1"></span>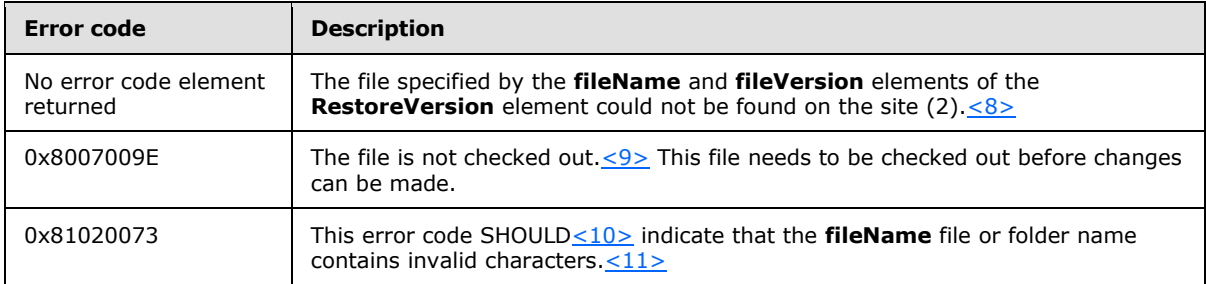

<span id="page-25-4"></span><span id="page-25-3"></span>Note that invalid characters are defined as the following:

- Percent sign (%)
- Ampersand (&)
- Asterisk (\*)
- $\bullet$  Colon (:)
- $\blacksquare$  Left angle bracket  $(<)$
- Right angle bracket  $(>)$
- Question mark (?)
- Forward slash  $\left(\frac{1}{2}\right)$
- **Left curly bracket ({)**

*Copyright © 2014 Microsoft Corporation.* 

*<sup>[</sup>MS-VERSS] — v20141019 Versions Web Service Protocol* 

- Vertical bar (|)
- Right curly bracket  $()$
- $\blacksquare$  Tilde  $(\sim)$
- Double quotation mark (")
- Backward slash  $(\setminus)$
- Two consecutive dots (..)
- Any character that has a value less than 32 or greater than 126

# <span id="page-26-0"></span>**3.1.4.4.3 Complex Types**

None.

# <span id="page-26-1"></span>**3.1.4.4.4 Simple Types**

None.

# <span id="page-26-2"></span>**3.1.4.4.5 Attributes**

None.

# <span id="page-26-3"></span>**3.1.4.4.6 Groups**

None.

# <span id="page-26-4"></span>**3.1.4.4.7 Attribute Groups**

<span id="page-26-8"></span>None.

# <span id="page-26-5"></span>**3.1.5 Timer Events**

None.

# <span id="page-26-6"></span>**3.1.6 Other Local Events**

<span id="page-26-7"></span>None.

# <span id="page-27-0"></span>**4 Protocol Examples**

<span id="page-27-1"></span>This example demonstrates how to restore a file to its first version.

In this example, a site (2) named TestSite contains a folder hierarchy of the form RootFolder/SubFolder on the protocol server. Three versions of a file named Test.txt exist in the folder named SubFolder. The versions are 0.1, 0.2, and 0.3, where 0.1 is the first version that was created, and 0.3 is the current version. The protocol client needs to restore the file to version 0.1. The following steps illustrate the process.

1. To obtain the current list of versions for the Test.txt file, the protocol client issues a **GetVersions** request to TestSite, specifying the file location relative to the site (2) (that is, RootFolder/SubFolder/Test.txt), as follows:

```
<GetVersions xmlns="http://schemas.microsoft.com/sharepoint/soap/">
    <fileName>RootFolder/SubFolder/Test.txt</fileName>
</GetVersions>
```
2. The protocol server returns a list of the file versions in response. The response contains an XML node that is a **Results** complex type:

```
<GetVersionsResponse xmlns="http://schemas.microsoft.com/sharepoint/soap/">
<GetVersionsResult>
     <results xmlns="http://schemas.microsoft.com/sharepoint/soap/">
     <list id="{1D3EBE41-D0D9-4431-BE41-44311D3ED0D9}" />
      <versioning enabled="1" />
      <settings url="http://server/TestSite/_layouts/LstSetng.aspx?List={1D3EBE41-D0D9-
4431-BE41-44311D3ED0D9}" />
      <result version="@0.3" url="http://server/TestSite/RootFolder/SubFolder/Test.txt" 
created="3/10/2010 4:00 PM" createdRaw="2010-03-11T00:00:31Z" createdBy="DOMAIN\user" 
createdByName="User" size="8" comments="upload 3" />
      <result version="0.1" 
url="http://server/TestSite/_vti_history/1/RootFolder/SubFolder/Test.txt" 
created="3/10/2010 3:58 PM" createdRaw="2010-03-10T23:58:55Z" createdBy="DOMAIN\user" 
createdByName="User" size="7" comments="upload 1" />
             <result version = "0.2" 
url="http://server/TestSite/_vti_history/2/RootFolder/SubFolder/Test.txt"
created="3/10/2010 4:00 PM" createdRaw="2010-03-11T00:00:03Z" createdBy="DOMIN\user"createdByName="User" size="8" comments="upload 2" />
    \langleresults>
</GetVersionsResult>
</GetVersionsResponse>
```
- 3. The protocol client parses the response and finds the first version of the file, which is 0.1.
- 4. The protocol client issues a **CheckOutFile** request, as described in [\[MS-LISTSWS\]](%5bMS-LISTSWS%5d.pdf) section 3.1.4.8, specifying the file name as "RootFolder/SubFolder/Test.txt".

```
<CheckOutFile xmlns="http://schemas.microsoft.com/sharepoint/soap/">
  <pageUrl>http://server/TestSite/RootFolder/SubFolder/Test.txt</pageUrl>
  <checkoutToLocal>true</checkoutToLocal>
  <lastmodified></lastmodified>
</CheckOutFile>
```
*[MS-VERSS] — v20141019 Versions Web Service Protocol* 

*Copyright © 2014 Microsoft Corporation.* 

5. The protocol client issues a **RestoreVersion** request, specifying the file name as "RootFolder/SubFolder/Test.txt" and the version as "0.1".

```
<RestoreVersion xmlns="http://schemas.microsoft.com/sharepoint/soap/">
  <fileName>RootFolder/SubFolder/Test.txt</fileName>
  <fileVersion>0.1</fileVersion>
</RestoreVersion>
```
- 6. The protocol server restores the current version of the file to the specified version.
- 7. The protocol client issues a **CheckInFile** request, as described in [\[MS-LISTSWS\]](%5bMS-LISTSWS%5d.pdf) section 3.1.4.7, for the file, with the **CheckinType** element, as described in [\[MS-LISTSWS\]](%5bMS-LISTSWS%5d.pdf) section 3.1.4.7.2.1, set to "MinorCheckin".

```
<CheckInFile xmlns="http://schemas.microsoft.com/sharepoint/soap/">
  <pageUrl>http://server/TestSite/RootFolder/SubFolder/Test.txt</pageUrl>
  <comment>Restore</comment>
  <CheckinType>MinorCheckin</CheckinType>
</CheckInFile>
```
8. The protocol server now has four versions of the file, namely "0.1", "0.2", "0.3", and "0.4". The contents of the files that have the versions "0.4" and "0.1" are identical.

*[MS-VERSS] — v20141019 Versions Web Service Protocol* 

*Copyright © 2014 Microsoft Corporation.* 

# <span id="page-29-0"></span>**5 Security**

# <span id="page-29-1"></span>**5.1 Security Considerations for Implementers**

<span id="page-29-4"></span><span id="page-29-3"></span>None.

# <span id="page-29-2"></span>**5.2 Index of Security Parameters**

None.

*[MS-VERSS] — v20141019 Versions Web Service Protocol* 

*Copyright © 2014 Microsoft Corporation.* 

# <span id="page-30-0"></span>**6 Appendix A: Full WSDL**

For ease of implementation, the full WSDL is provided in this appendix.

```
<?xml version="1.0" encoding="utf-8" ?>
<wsdl:definitions xmlns:soap="http://schemas.xmlsoap.org/wsdl/soap/" 
xmlns:tm="http://microsoft.com/wsdl/mime/textMatching/" 
xmlns:soapenc="http://schemas.xmlsoap.org/soap/encoding/" 
xmlns:mime="http://schemas.xmlsoap.org/wsdl/mime/" 
xmlns:tns="http://schemas.microsoft.com/sharepoint/soap/" 
xmlns:s="http://www.w3.org/2001/XMLSchema" 
xmlns:soap12="http://schemas.xmlsoap.org/wsdl/soap12/" 
xmlns:http="http://schemas.xmlsoap.org/wsdl/http/" 
targetNamespace="http://schemas.microsoft.com/sharepoint/soap/" 
xmlns:wsdl="http://schemas.xmlsoap.org/wsdl/">
   <wsdl:types>
     <s:schema elementFormDefault="qualified" 
targetNamespace="http://schemas.microsoft.com/sharepoint/soap/">
       <s:import namespace="http://www.w3.org/2001/XMLSchema" />
       <s:complexType name="VersionData">
         <s:attribute name="version" type="s:string" use="required" />
         <s:attribute name="url" type="s:string" use="required" />
         <s:attribute name="created" type="s:string" use="required" />
         <s:attribute name="createdRaw" type="s:string" use="required" />
         <s:attribute name="createdBy" type="s:string" use="required" />
         <s:attribute name="createdByName" type="s:string" use="optional" />
         <s:attribute name="size" type="s:unsignedLong" use="required" />
         <s:attribute name="comments" type="s:string" use="required" />
       </s:complexType>
       <s:complexType name="Results">
         <s:sequence>
           <s:element name="list" maxOccurs="1" minOccurs="1">
             <s:complexType>
               <s:attribute name="id" type="s:string" use="required" />
             </s:complexType>
          \langle/s:element>
           <s:element name="versioning" maxOccurs="1" minOccurs="1">
             <s:complexType>
               <s:attribute name="enabled" type="s:unsignedByte" use="required" />
             </s:complexType>
          \langles:element>
           <s:element name="settings" maxOccurs="1" minOccurs="1">
             <s:complexType>
               <s:attribute name="url" type="s:string" use="required" />
             </s:complexType>
           </s:element>
           <s:element maxOccurs="unbounded" minOccurs="1" name="result" 
type="tns:VersionData"/>
         </s:sequence>
       </s:complexType>
       <s:element name="GetVersions">
         <s:complexType>
           <s:sequence>
             <s:element minOccurs="1" maxOccurs="1" name="fileName" type="s:string" />
           </s:sequence>
         </s:complexType>
       </s:element>
       <s:element name="GetVersionsResponse">
         <s:complexType>
```
*[MS-VERSS] — v20141019 Versions Web Service Protocol* 

*Copyright © 2014 Microsoft Corporation.* 

```
 <s:sequence>
       <s:element minOccurs="1" maxOccurs="1" name="GetVersionsResult">
         <s:complexType>
           <s:sequence>
             <s:element name="results" minOccurs="1" maxOccurs="1" type="tns:Results" />
          \langles:sequence>
         </s:complexType>
       </s:element>
     </s:sequence>
   </s:complexType>
 </s:element>
 <s:element name="RestoreVersion">
   <s:complexType>
     <s:sequence>
       <s:element minOccurs="1" maxOccurs="1" name="fileName" type="s:string" />
       <s:element minOccurs="1" maxOccurs="1" name="fileVersion" type="s:string" />
     </s:sequence>
   </s:complexType>
 </s:element>
 <s:element name="RestoreVersionResponse">
   <s:complexType>
     <s:sequence>
       <s:element minOccurs="1" maxOccurs="1" name="RestoreVersionResult">
         <s:complexType>
           <s:sequence>
             <s:element name="results" minOccurs="1" maxOccurs="1" type="tns:Results" />
           </s:sequence>
         </s:complexType>
      \langle/s:element>
     </s:sequence>
   </s:complexType>
 </s:element>
 <s:element name="DeleteVersion">
   <s:complexType>
     <s:sequence>
       <s:element minOccurs="1" maxOccurs="1" name="fileName" type="s:string" />
       <s:element minOccurs="1" maxOccurs="1" name="fileVersion" type="s:string" />
     </s:sequence>
   </s:complexType>
 </s:element>
 <s:element name="DeleteVersionResponse">
   <s:complexType>
     <s:sequence>
       <s:element minOccurs="1" maxOccurs="1" name="DeleteVersionResult">
         <s:complexType>
           <s:sequence>
             <s:element name="results" minOccurs="1" maxOccurs="1" type="tns:Results" />
           </s:sequence>
         </s:complexType>
       </s:element>
     </s:sequence>
   </s:complexType>
 </s:element>
 <s:element name="DeleteAllVersions">
   <s:complexType>
     <s:sequence>
       <s:element minOccurs="1" maxOccurs="1" name="fileName" type="s:string" />
     </s:sequence>
   </s:complexType>
```
*32 / 40*

*Copyright © 2014 Microsoft Corporation.* 

```
 </s:element>
     <s:element name="DeleteAllVersionsResponse">
       <s:complexType>
         <s:sequence>
           <s:element minOccurs="1" maxOccurs="1" name="DeleteAllVersionsResult">
             <s:complexType>
               <s:sequence>
                 <s:element name="results" minOccurs="1" maxOccurs="1" type="tns:Results" />
               </s:sequence>
             </s:complexType>
           </s:element>
         </s:sequence>
       </s:complexType>
    \langle/s:element>
   </s:schema>
 </wsdl:types>
 <wsdl:message name="GetVersionsSoapIn">
   <wsdl:part name="parameters" element="tns:GetVersions" />
 </wsdl:message>
 <wsdl:message name="GetVersionsSoapOut">
   <wsdl:part name="parameters" element="tns:GetVersionsResponse" />
 </wsdl:message>
 <wsdl:message name="RestoreVersionSoapIn">
  <wsdl:part name="parameters" element="tns:RestoreVersion" />
 </wsdl:message>
 <wsdl:message name="RestoreVersionSoapOut">
  <wsdl:part name="parameters" element="tns:RestoreVersionResponse" />
 </wsdl:message>
 <wsdl:message name="DeleteVersionSoapIn">
  <wsdl:part name="parameters" element="tns:DeleteVersion" />
 </wsdl:message>
 <wsdl:message name="DeleteVersionSoapOut">
   <wsdl:part name="parameters" element="tns:DeleteVersionResponse" />
 </wsdl:message>
 <wsdl:message name="DeleteAllVersionsSoapIn">
   <wsdl:part name="parameters" element="tns:DeleteAllVersions" />
 </wsdl:message>
 <wsdl:message name="DeleteAllVersionsSoapOut">
  <wsdl:part name="parameters" element="tns:DeleteAllVersionsResponse" />
 </wsdl:message>
 <wsdl:portType name="VersionsSoap">
  <wsdl:operation name="GetVersions">
     <wsdl:input message="tns:GetVersionsSoapIn" />
     <wsdl:output message="tns:GetVersionsSoapOut" />
  </wsdl:operation>
  <wsdl:operation name="RestoreVersion">
     <wsdl:input message="tns:RestoreVersionSoapIn" />
     <wsdl:output message="tns:RestoreVersionSoapOut" />
  </wsdl:operation>
  <wsdl:operation name="DeleteVersion">
     <wsdl:input message="tns:DeleteVersionSoapIn" />
     <wsdl:output message="tns:DeleteVersionSoapOut" />
  </wsdl:operation>
  <wsdl:operation name="DeleteAllVersions">
     <wsdl:input message="tns:DeleteAllVersionsSoapIn" />
     <wsdl:output message="tns:DeleteAllVersionsSoapOut" />
   </wsdl:operation>
 </wsdl:portType>
 <wsdl:binding name="VersionsSoap" type="tns:VersionsSoap">
```
*Copyright © 2014 Microsoft Corporation.* 

```
 <soap:binding transport="http://schemas.xmlsoap.org/soap/http" />
     <wsdl:operation name="GetVersions">
       <soap:operation soapAction="http://schemas.microsoft.com/sharepoint/soap/GetVersions" 
style="document" />
       <wsdl:input>
         <soap:body use="literal" />
       </wsdl:input>
       <wsdl:output>
         <soap:body use="literal" />
       </wsdl:output>
     </wsdl:operation>
     <wsdl:operation name="RestoreVersion">
       <soap:operation 
soapAction="http://schemas.microsoft.com/sharepoint/soap/RestoreVersion" style="document" />
       <wsdl:input>
         <soap:body use="literal" />
       </wsdl:input>
       <wsdl:output>
        <soap:body use="literal" />
       </wsdl:output>
     </wsdl:operation>
     <wsdl:operation name="DeleteVersion">
       <soap:operation soapAction="http://schemas.microsoft.com/sharepoint/soap/DeleteVersion" 
style="document" />
       <wsdl:input>
         <soap:body use="literal" />
       </wsdl:input>
       <wsdl:output>
         <soap:body use="literal" />
       </wsdl:output>
     </wsdl:operation>
     <wsdl:operation name="DeleteAllVersions">
       <soap:operation 
soapAction="http://schemas.microsoft.com/sharepoint/soap/DeleteAllVersions" style="document" 
/>
       <wsdl:input>
         <soap:body use="literal" />
       </wsdl:input>
       <wsdl:output>
        <soap:body use="literal" />
       </wsdl:output>
     </wsdl:operation>
   </wsdl:binding>
   <wsdl:binding name="VersionsSoap12" type="tns:VersionsSoap">
     <soap12:binding transport="http://schemas.xmlsoap.org/soap/http" />
     <wsdl:operation name="GetVersions">
       <soap12:operation soapAction="http://schemas.microsoft.com/sharepoint/soap/GetVersions" 
style="document" />
       <wsdl:input>
         <soap12:body use="literal" />
       </wsdl:input>
       <wsdl:output>
         <soap12:body use="literal" />
       </wsdl:output>
     </wsdl:operation>
     <wsdl:operation name="RestoreVersion">
       <soap12:operation 
soapAction="http://schemas.microsoft.com/sharepoint/soap/RestoreVersion" style="document" />
      <wsdl:input>
```
*34 / 40*

*Copyright © 2014 Microsoft Corporation.* 

```
 <soap12:body use="literal" />
       </wsdl:input>
       <wsdl:output>
        <soap12:body use="literal" />
       </wsdl:output>
     </wsdl:operation>
     <wsdl:operation name="DeleteVersion">
      <soap12:operation 
soapAction="http://schemas.microsoft.com/sharepoint/soap/DeleteVersion" style="document" />
      <wsdl:input>
        <soap12:body use="literal" />
      </wsdl:input>
      <wsdl:output>
         <soap12:body use="literal" />
       </wsdl:output>
     </wsdl:operation>
     <wsdl:operation name="DeleteAllVersions">
      <soap12:operation 
soapAction="http://schemas.microsoft.com/sharepoint/soap/DeleteAllVersions" style="document" 
/ \! > <wsdl:input>
         <soap12:body use="literal" />
       </wsdl:input>
       <wsdl:output>
        <soap12:body use="literal" />
      </wsdl:output>
     </wsdl:operation>
   </wsdl:binding>
</wsdl:definitions>
```
*Copyright © 2014 Microsoft Corporation.* 

# <span id="page-35-0"></span>**7 Appendix B: Product Behavior**

<span id="page-35-7"></span>The information in this specification is applicable to the following Microsoft products or supplemental software. References to product versions include released service packs:

- The 2007 Microsoft Office system
- Microsoft Office 2010 suites
- **Microsoft Office 2013**
- Microsoft SharePoint Foundation 2010
- Microsoft SharePoint Foundation 2013
- **Windows SharePoint Services 2.0**
- Windows SharePoint Services 3.0

Exceptions, if any, are noted below. If a service pack or Quick Fix Engineering (QFE) number appears with the product version, behavior changed in that service pack or QFE. The new behavior also applies to subsequent service packs of the product unless otherwise specified. If a product edition appears with the product version, behavior is different in that product edition.

Unless otherwise specified, any statement of optional behavior in this specification that is prescribed using the terms SHOULD or SHOULD NOT implies product behavior in accordance with the SHOULD or SHOULD NOT prescription. Unless otherwise specified, the term MAY implies that the product does not follow the prescription.

<span id="page-35-1"></span> $\langle 1 \rangle$  Section 2.2.4.3: Windows SharePoint Services 3.0 does not return this attribute.

<span id="page-35-2"></span>[<2> Section 3.1.4.1.2.2:](#page-17-3) Windows SharePoint Services 3.0 returns the 0x81070906 error code, and SharePoint Foundation 2010 returns no error code.

<span id="page-35-3"></span>[<3> Section 3.1.4.1.2.2:](#page-17-4) Windows SharePoint Services 3.0 returns the 0x81070905 error code for invalid characters.

<span id="page-35-4"></span>[<4> Section 3.1.4.1.2.2:](#page-17-5) Windows SharePoint Services truncates all characters after the first pound sign  $(\#)$  or question mark  $(?)$  in the file name. If the truncated file name does not exist on the server, SharePoint Foundation 2010 and SharePoint Foundation 2013 returns a SOAP server exception, and Windows SharePoint Services 3.0 returns the 0x81070906 error code. Tab (\t) is ignored at the end of the **fileName**. The backward slash (\) is ignored at the end of the **fileName** on Windows SharePoint Services 3.0, SharePoint Foundation 2010, and SharePoint Foundation 2013. Windows SharePoint Services 3.0, SharePoint Foundation 2010, and SharePoint Foundation 2013 return different error codes depending on where the backward slash (\) occurs in the **fileName**. If **fileName** contains equals sign (=), Windows SharePoint Services 3.0 returns error code 0x81070906, and SharePoint Foundation 2010 and SharePoint Foundation 2013 return a SOAP exception without an error code.

<span id="page-35-5"></span>[<5> Section 3.1.4.2.2.2:](#page-20-3) Windows SharePoint Services 3.0 returns the 0x81070970 error code for invalid characters.

<span id="page-35-6"></span>[<6> Section 3.1.4.2.2.2:](#page-20-4) Windows SharePoint Services truncates all characters after the first pound sign  $(\#)$  or question mark  $(?)$  in the file name. If the truncated file name does not exist on the server, 0x80131600 is returned, except that Windows SharePoint Services 3.0 returns a SOAP exception. The tab (\t) character is ignored at the end of the **fileName** on Windows SharePoint

*[MS-VERSS] — v20141019 Versions Web Service Protocol*  *36 / 40*

*Copyright © 2014 Microsoft Corporation.* 

Services 3.0, SharePoint Foundation 2010,and SharePoint Foundation 2013. The backward slash (\) character is ignored at the end of the **fileName** on Windows SharePoint Services 3.0, SharePoint Foundation 2010, and SharePoint Foundation 2013. Windows SharePoint Services 3.0, SharePoint Foundation 2010, and SharePoint Foundation 2013 return different error codes depending on where the backward slash (\) occurs in the file name. If **fileName** contains an equal sign (=), Windows SharePoint Services 3.0 returns a SOAP exception without an error code; SharePoint Foundation 2010 and SharePoint Foundation 2013 return error code 0x80131600.

<span id="page-36-0"></span>[<7> Section 3.1.4.2.2.2:](#page-20-5) Windows SharePoint Services 3.0 does not return an error code element but does return an error string of "Object reference not set to an instance of an object."

<span id="page-36-1"></span>[<8> Section 3.1.4.4.2.2:](#page-25-1) Windows SharePoint Services 3.0 returns error code 0x81070906 with the description, "There is no file with URL '**fileName**' in this Web."

<span id="page-36-2"></span>[<9> Section 3.1.4.4.2.2:](#page-25-2) Windows SharePoint Services 3.0 returns error code 0x81070975.

<span id="page-36-3"></span>[<10> Section 3.1.4.4.2.2:](#page-25-3) Windows SharePoint Services 3.0, SharePoint Foundation 2010, and SharePoint Foundation 2013 return different error codes depending on where the pound sign (#) or question mark (?) character occurs in the **fileName**. In Windows SharePoint Services 3.0, SharePoint Foundation 2010 and SharePoint Foundation 2013 two consecutive dots (..) are ignored at the end of the **fileName** or folder name. In Windows SharePoint Services 3.0, SharePoint Foundation 2010, and SharePoint Foundation 2013, the forward slash (/) character is ignored at the end of the **fileName**. Windows SharePoint Services 3.0, SharePoint Foundation 2010, and SharePoint Foundation 2013 return different error codes depending on where the forward slash (/) occurs in the file specification.

<span id="page-36-4"></span>[<11> Section 3.1.4.4.2.2:](#page-25-4) Windows SharePoint Services 3.0 returns error code 0x81070970 for invalid characters with the description, "The file or folder name "fileName" contains invalid characters. Please use a different name. Common invalid characters include the following:  $#$  %  $\&; *: \< \> ? / \{ | \}".$ 

*[MS-VERSS] — v20141019 Versions Web Service Protocol* 

*Copyright © 2014 Microsoft Corporation.* 

# <span id="page-37-0"></span>**8 Change Tracking**

<span id="page-37-1"></span>No table of changes is available. The document is either new or has had no changes since its last release.

*[MS-VERSS] — v20141019 Versions Web Service Protocol* 

*Copyright © 2014 Microsoft Corporation.* 

# <span id="page-38-0"></span>**9 Index**

## **A**

Abstract data model [server](#page-14-5) 15 [Applicability](#page-8-5) 9 [Attribute groups](#page-13-2) 14 [Attributes](#page-12-5) 13

#### **C**

[Capability negotiation](#page-8-6) 9 [Change tracking](#page-37-1) 38 Client [overview](#page-14-6) 15 [Complex types](#page-10-5) 11 [Results](#page-11-3) 12 [SOAPFaultDetails](#page-11-2) 12 [VersionData](#page-12-3) 13

#### **D**

Data model - abstract [server](#page-14-5)<sub>15</sub>

#### **E**

Elements [fileName](#page-10-3) 11 [fileVersion](#page-10-4) 11 Events local - [server](#page-26-7) 27 [timer -](#page-26-8) server 27 Examples [protocol](#page-27-1) 28

#### **F**

Fields - [vendor-extensible](#page-8-7) 9 [fileName](#page-10-3) element 11 [fileVersion](#page-10-4) element 11 [Full WSDL](#page-30-1) 31

# **G**

[Glossary](#page-5-3) 6 [Groups](#page-13-3) 14

#### **I**

Implementer - [security considerations](#page-29-3) 30 [Index of security parameters](#page-29-4) 30 [Informative references](#page-6-2) 7 Initialization [server](#page-14-7) 15 [Introduction](#page-5-4) 6

#### **L**

Local events

[server](#page-26-7) 27

#### **M**

Message processing [server](#page-15-5) 16 Messages [attribute groups](#page-13-2) 14 [attributes](#page-12-5) 13 [complex types](#page-10-5) 11 [elements](#page-9-7) 10 [enumerated](#page-9-8) 10 [fileName](#page-10-3) element 11 [fileVersion](#page-10-4) element 11 [groups](#page-13-3) 14 [namespaces](#page-9-9) 10 Results [complex type](#page-11-3) 12 [simple types](#page-12-6) 13 [SOAPFaultDetails](#page-11-2) complex type 12 [syntax](#page-9-10) 10 [transport](#page-9-6) 10 VersionData [complex type](#page-12-3) 13

#### **N**

[Namespaces](#page-9-9) 10 [Normative references](#page-6-3) 7

#### **O**

**Operations** [DeleteAllVersions](#page-15-6) 16 [DeleteVersion](#page-18-6) 19 [GetVersions](#page-21-7) 22 [RestoreVersion](#page-23-6) 24 [Overview \(synopsis\)](#page-7-2) 8

#### **P**

Parameters - [security index](#page-29-4) 30 [Preconditions](#page-8-8) 9 [Prerequisites](#page-8-8) 9 [Product behavior](#page-35-7) 36 Protocol Details [overview](#page-14-6) 15 [Protocol examples](#page-27-1) 28

#### **R**

[References](#page-5-5) 6 [informative](#page-6-2) 7 [normative](#page-6-3) 7 [Relationship to other protocols](#page-7-3) 8 Results [complex type](#page-11-3) 12

## **S**

Security [implementer considerations](#page-29-3) 30

*[MS-VERSS] — v20141019 Versions Web Service Protocol* 

*Copyright © 2014 Microsoft Corporation.* 

[parameter index](#page-29-4) 30 Sequencing rules [server](#page-15-5) 16 Server [abstract data model](#page-14-5) 15 [DeleteAllVersions operation](#page-15-6) 16 [DeleteVersion operation](#page-18-6) 19 [details](#page-14-8) 15 [GetVersions operation](#page-21-7) 22 [initialization](#page-14-7)<sub>15</sub> [local events](#page-26-7) 27 [message processing](#page-15-5) 16 [overview](#page-14-6) 15 [RestoreVersion operation](#page-23-6) 24 [sequencing rules](#page-15-5) 16 [timer events](#page-26-8) 27 [timers](#page-14-9) 15 [Simple types](#page-12-6) 13 [SOAPFaultDetails](#page-11-2) complex type 12 [Standards assignments](#page-8-9) 9 Syntax [messages](#page-9-10) - overview 10

#### **T**

Timer events [server](#page-26-8) 27 Timers [server](#page-14-9) 15 [Tracking changes](#page-37-1) 38 [Transport](#page-9-6) 10 Types [comple](#page-10-5)x<sub>11</sub> [simple](#page-12-6) 13

#### **V**

Vendor [-extensible fields](#page-8-7) 9 VersionData [complex type](#page-12-3) 13 [Versioning](#page-8-6) 9

#### **W**

[WSDL](#page-30-1) 31

*[MS -VERSS] — v20141019 Versions Web Service Protocol* 

*Copyright © 2014 Microsoft Corporation.*